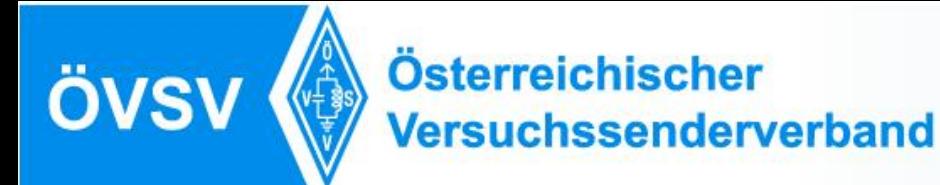

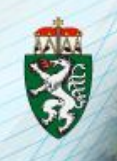

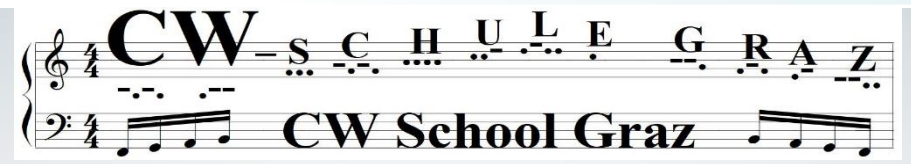

# **Webex Konto anlegen und Installation**

*2020*

**[www.oe6.oevsv.at](http://www.oe6.oevsv.at/)**

**OE6RDD, MMag. Gerhard Ranftl**

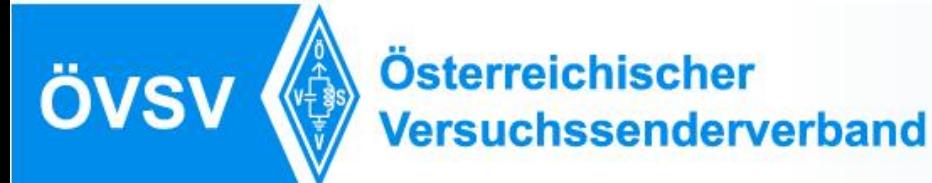

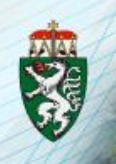

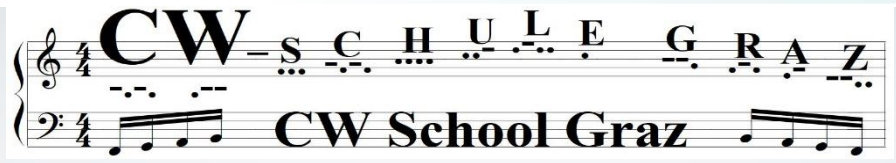

# **Zuerst mußt Du ein Konto alegen**

### **<https://cart.webex.com/sign-up>**

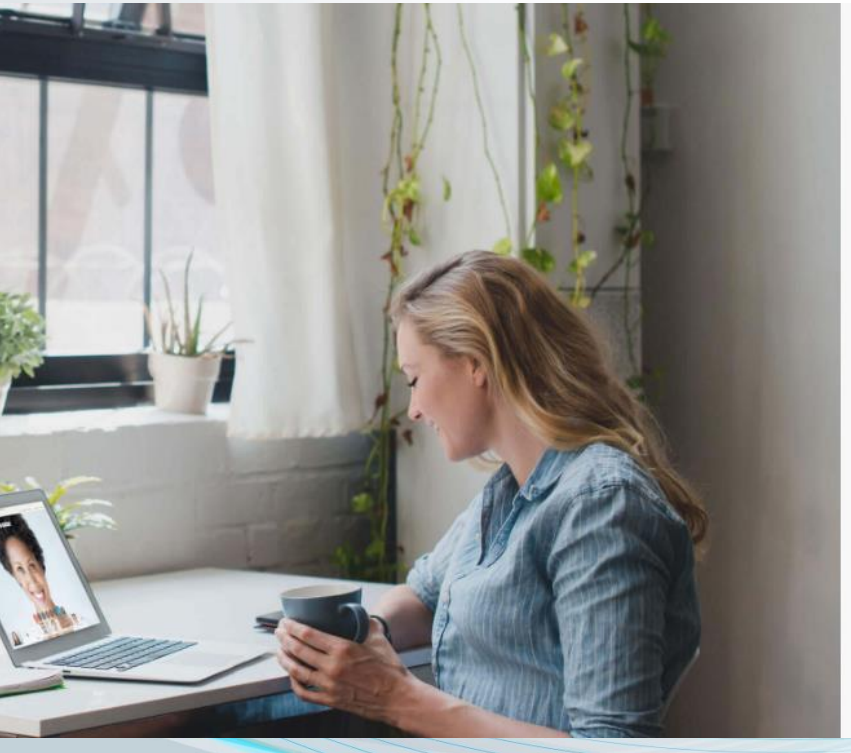

# Sign up free, it's quick.

No credit card needed. No commitment.

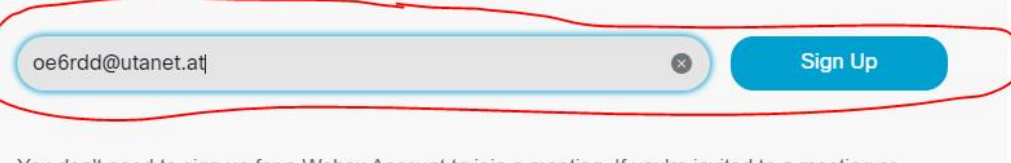

You don't need to sign up for a Webex Account to join a meeting. If you're invited to a meeting or event, join here. Or practice joining a test meeting here.

Your free Webex Meetings plan gives you meetings with 100 participants, HD video, screen sharing, and a personal room. Use it as long as you like

I would like to receive email notifications about Cisco products.

By clicking 'Sign up' you understand and agree to the Cisco Terms of Services.

We at Cisco Webex are committed to helping you during these difficult times. We aspire to make Webex the best solution for your remote working needs. We are seeing unprecede free sign-ups, and we will strive to maintain the highest quality of audio and video for all our users over the next few weeks. There may be cases where our free users will see degraded service

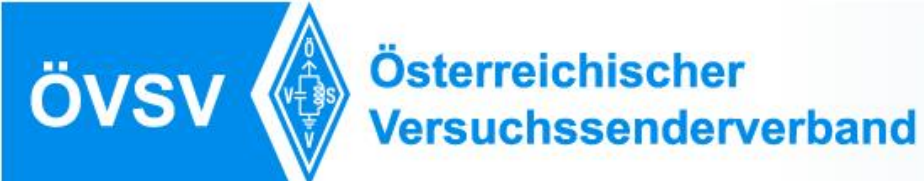

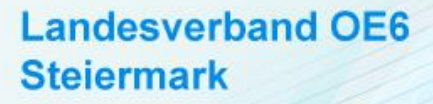

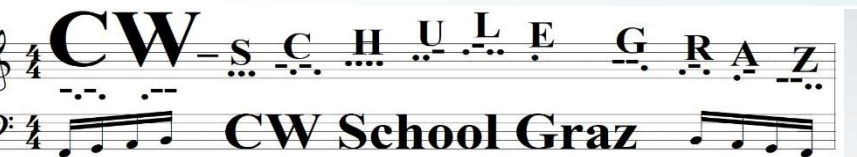

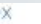

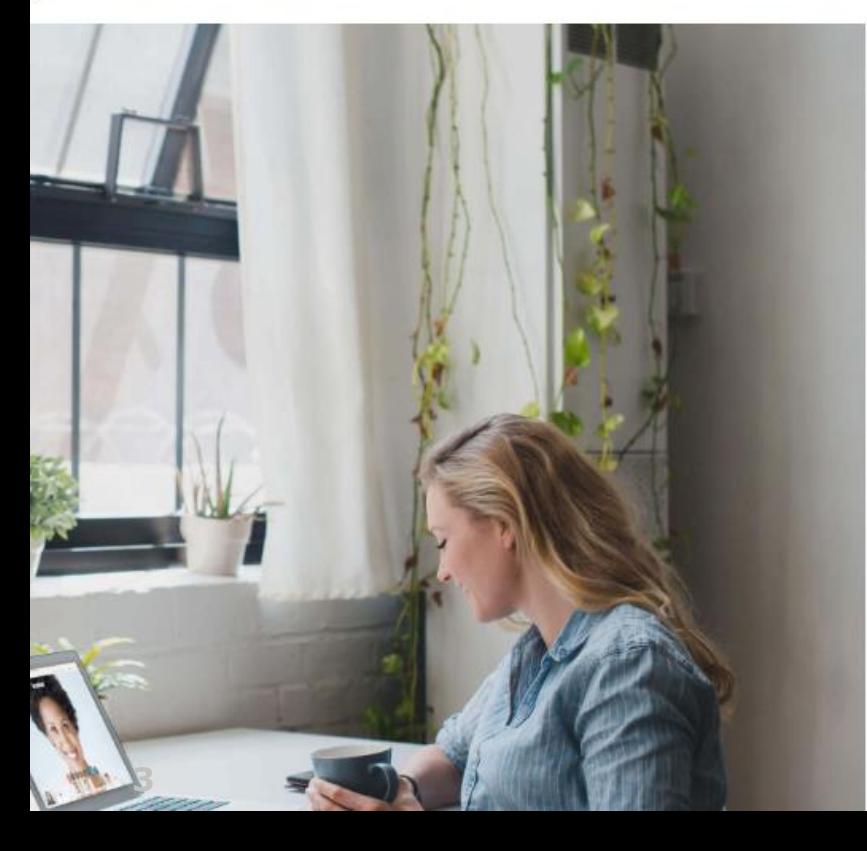

## Verwenden Sie Webex Meetings

## kostenlos.

Für das Gratis-Abo für Webex Meetings anmelden. Keine Kreditkarte erforderlich.

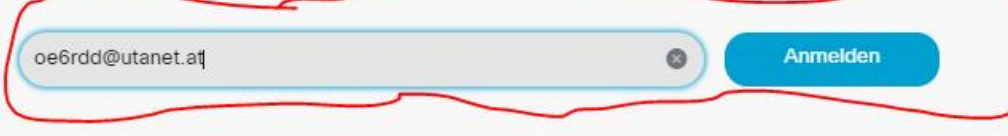

Sie müssen sich nicht für ein Webex-Konto registrieren, um an einer Besprechung teilzunehmen. Wenn Sie zu einer Besprechung oder Veranstaltung eingeladen werden, nehmen Sie hier teil. Oder üben Sie hier, an einem Testmeeting teilzuhaben.

Ihr kostenloser Webex-Besprechungsplan bietet Ihnen Besprechungen mit 100 Teilnehmern, HD-Video, Bildschirmfreigabe und einen persönlichen Raum. Verwenden Sie es so lange Sie möchten.

Ich möchte E-Mail-Benachrichtigungen zu Cisco-Produkten erhalten.

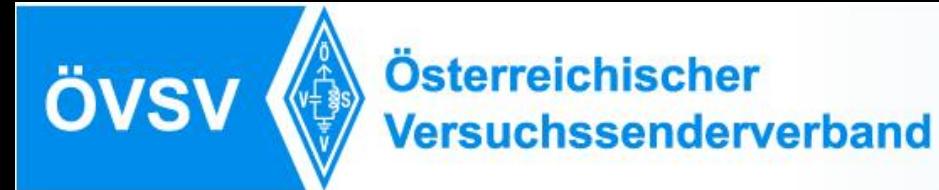

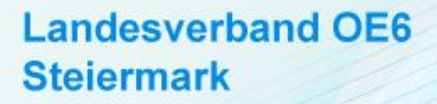

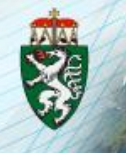

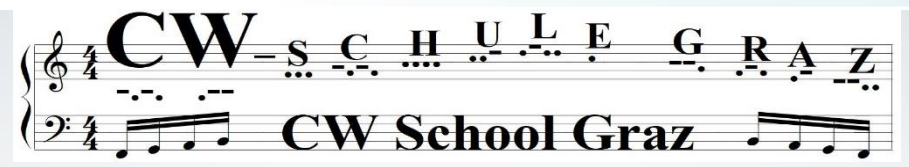

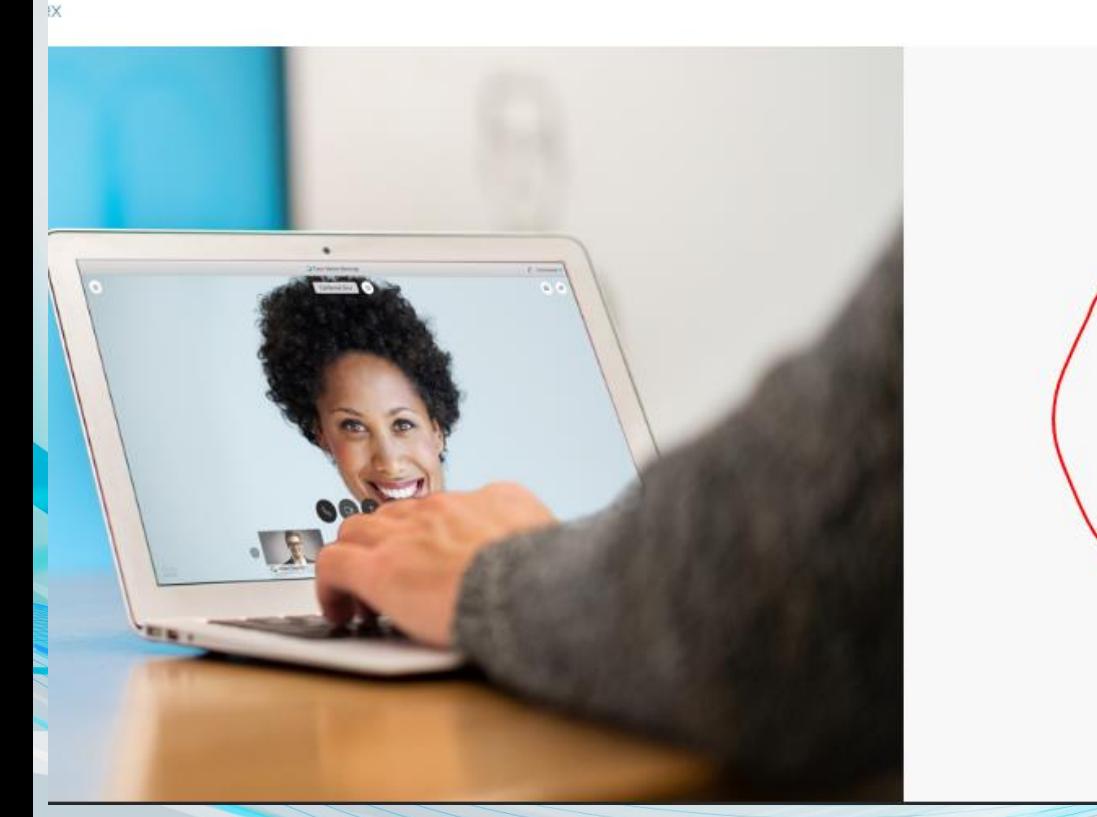

Let's set up your Webex Meetings.

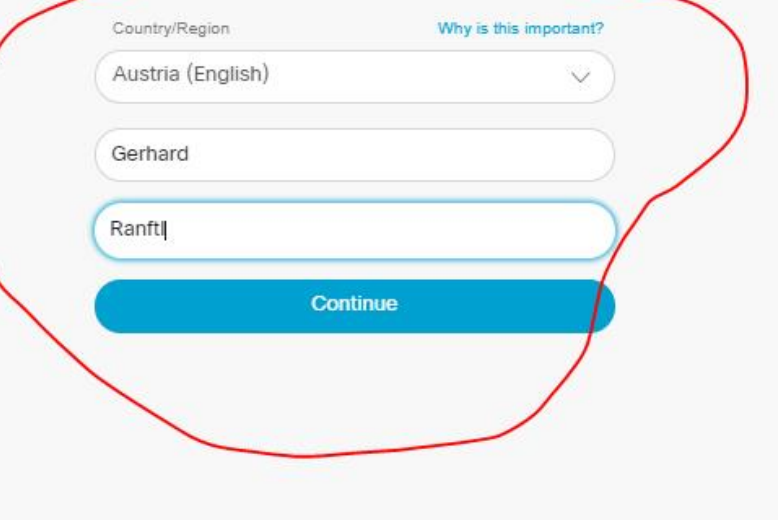

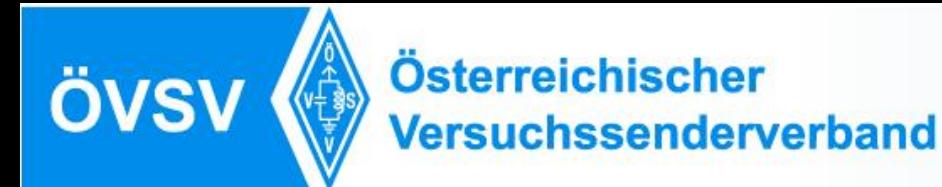

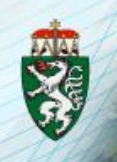

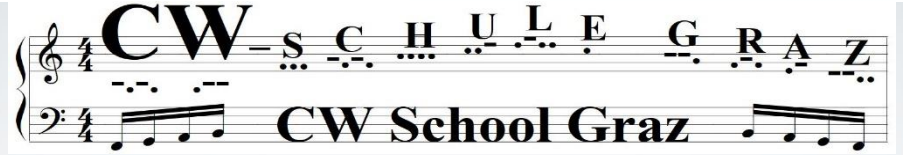

### **Es kommt ein Mail**

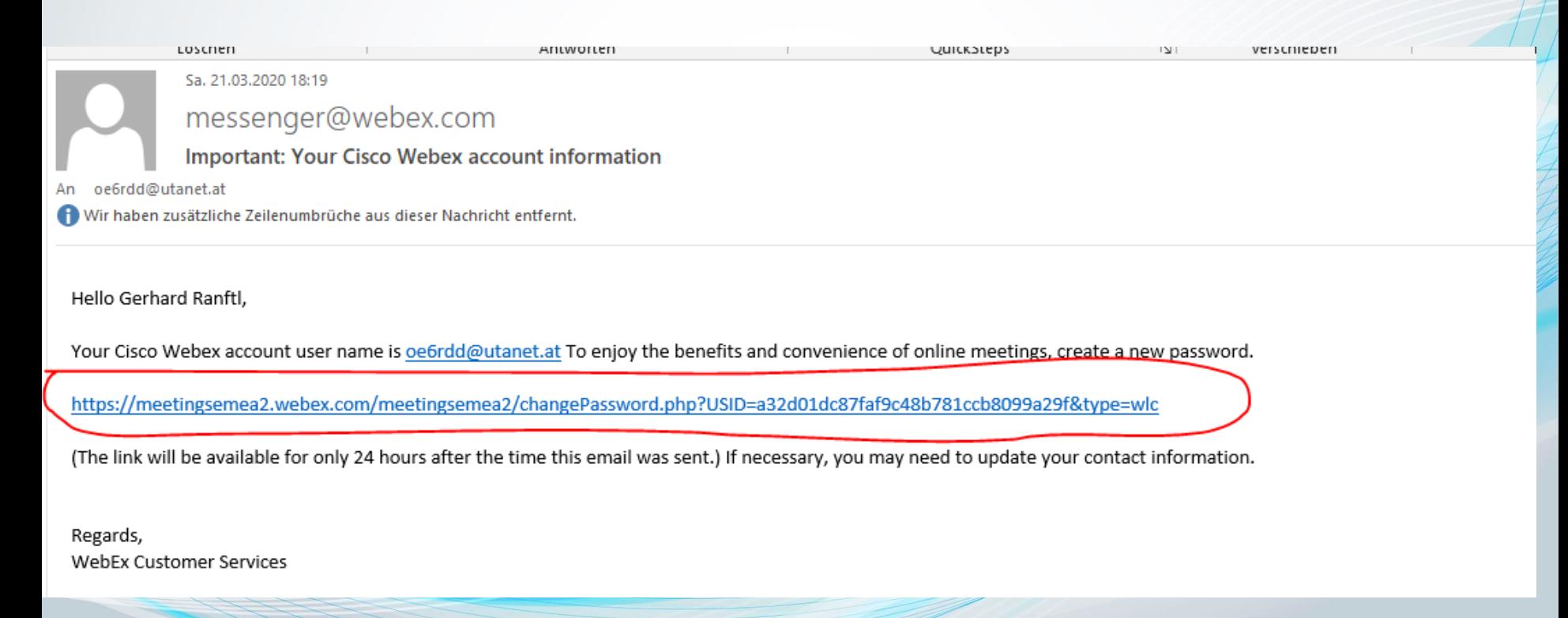

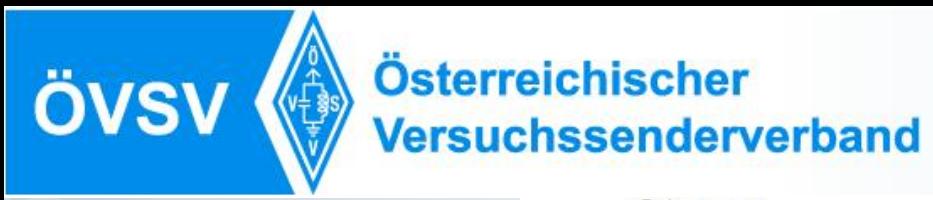

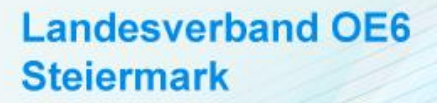

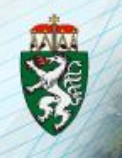

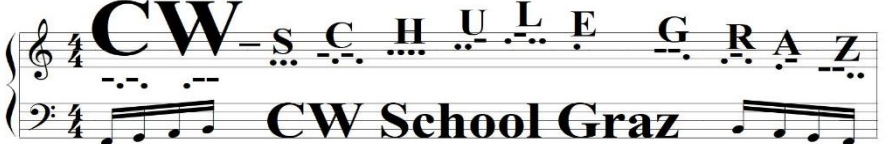

Hi Gerhard Ranftl

Create a password for your account so you can sign in to your Webex site and to the Cisco Webex Meetings desktop app and mobile app.

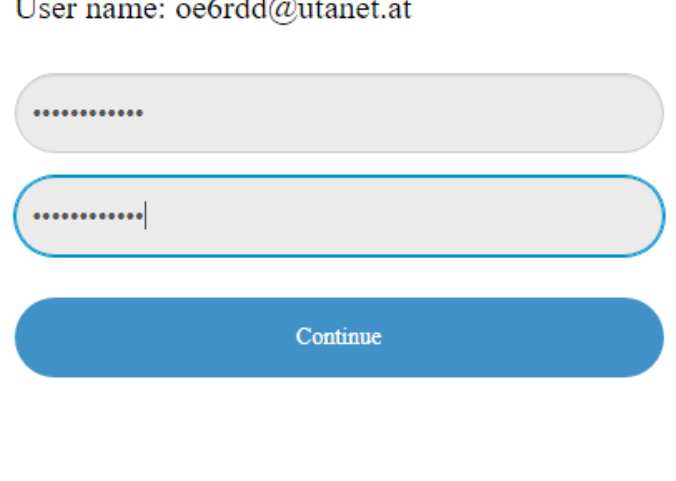

#### **Must** contain

- $\vee$  At least 8 characters
- $\vee$  At least 2 letters (a, A, b, B, c, C...)
- $\sqrt{A}$  mix of uppercase and lowercase letters
- $\checkmark$  At least 1 number (1, 2, 3...)

#### Must not contain

- √ Your name, username, or company name
- $\checkmark$  Your last 3 passwords
- ↓ Easy-to-guess words
- $\sqrt{A}$ ny character repeated 3 or more times

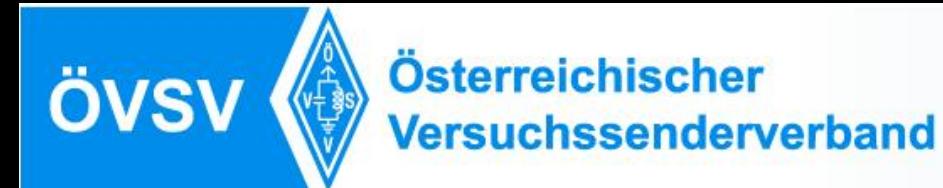

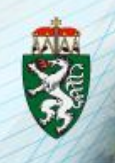

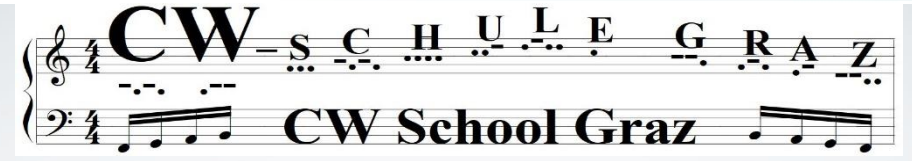

# Your Webex Account is Coming

Thank you for registering to get your free Webex account. Our team has begun to get your video conferencing account set up. Please bear with us as there might be a delay due to the increased demand being created by the impact of COVID-19. Our team will respond to you shortly as soon as they have it set up.

In the interim, please check out these resources to help you as you prepare for working from home and practicing social distancing. If we all do our part and work together, we can help slow the spread of the virus.

- **Work From Home Resources**
- **Working Remotely**

We will have you working with video soon. Stay tuned.

Thank you, Webex Online Team

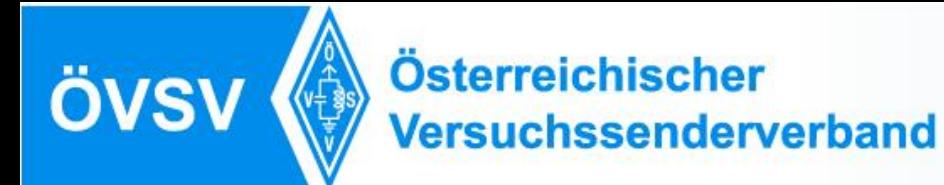

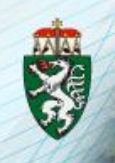

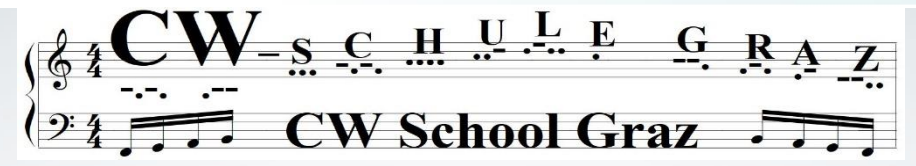

# **Webex Installation**

**<https://www.webex.com/de/downloads.html>**

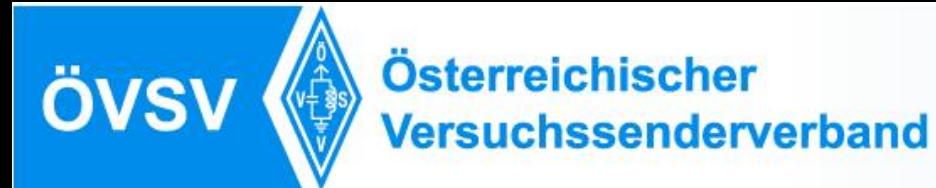

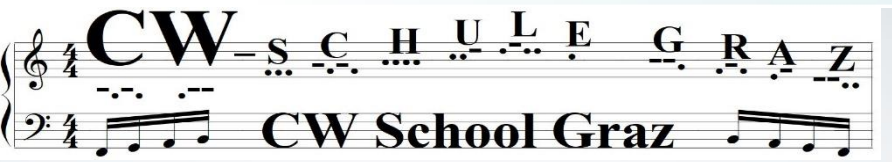

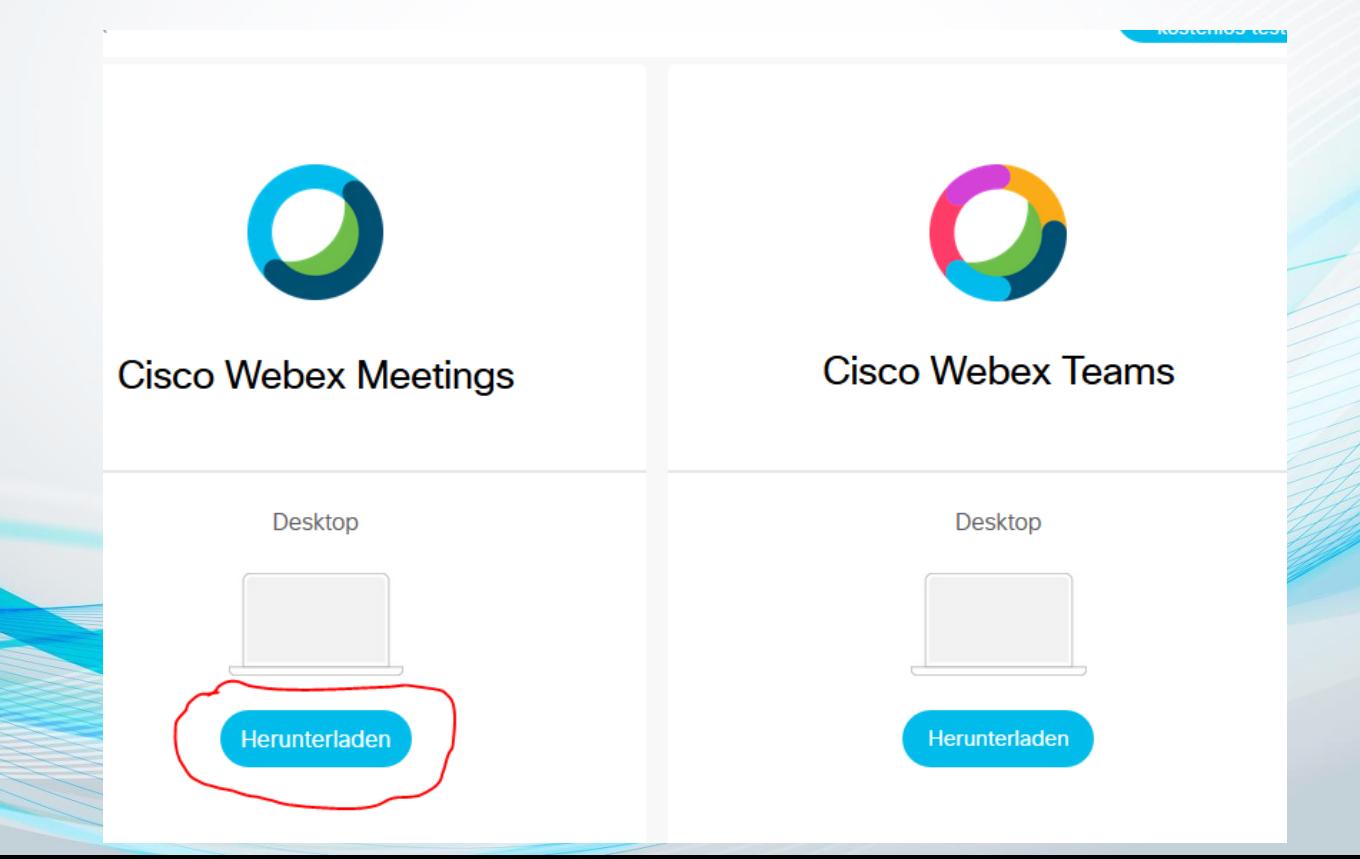

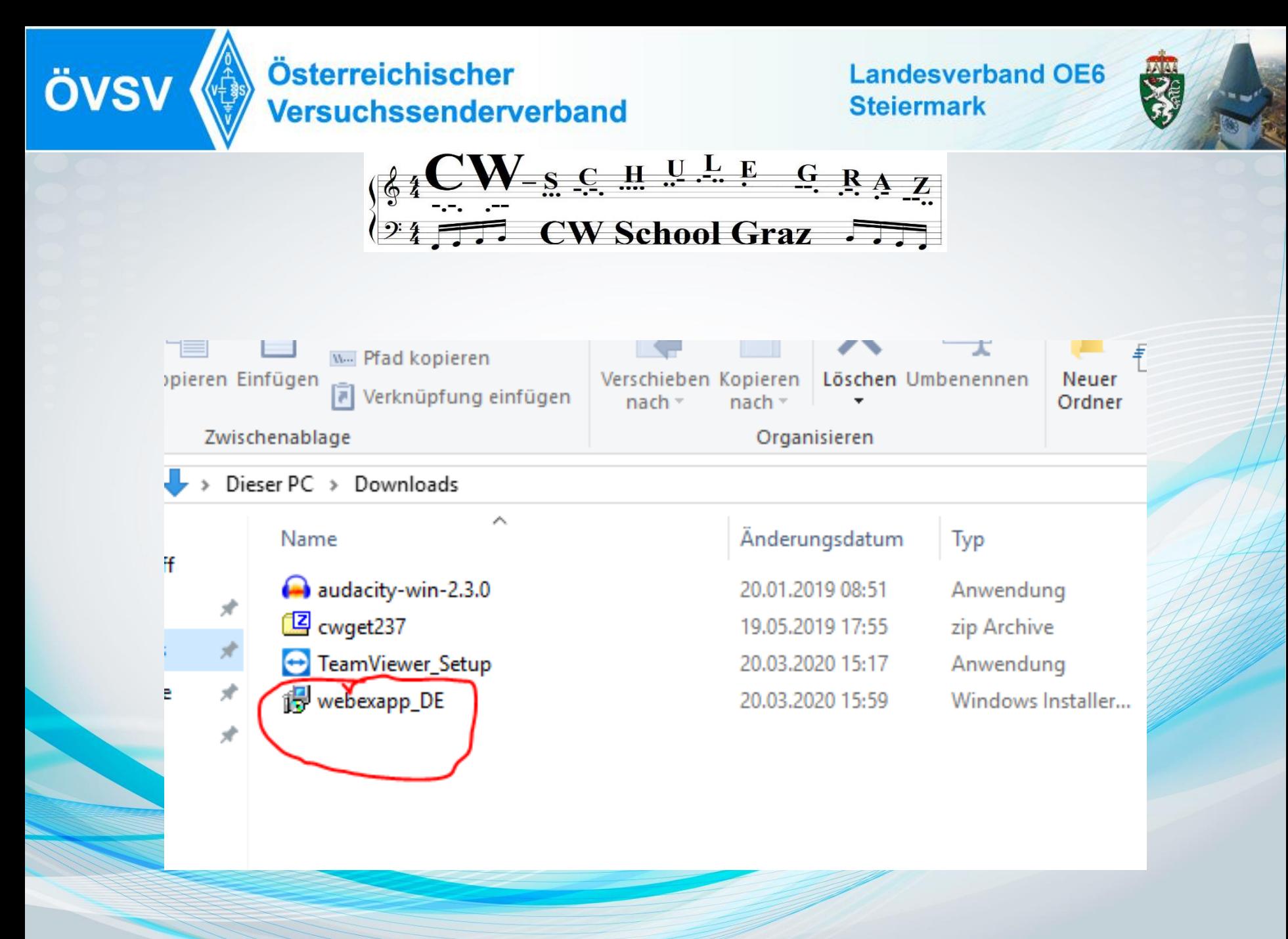

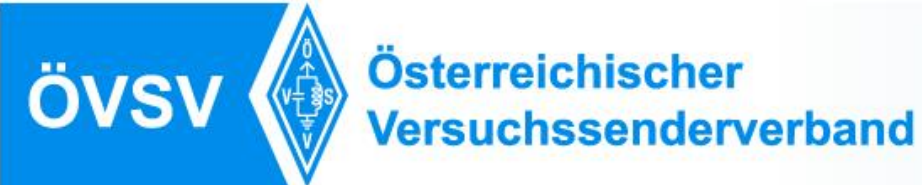

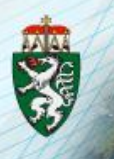

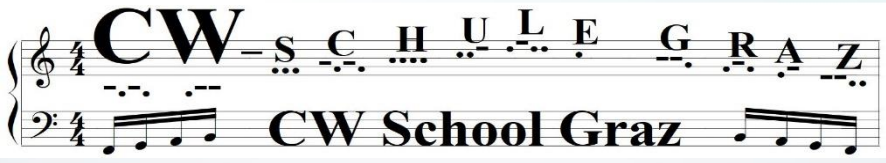

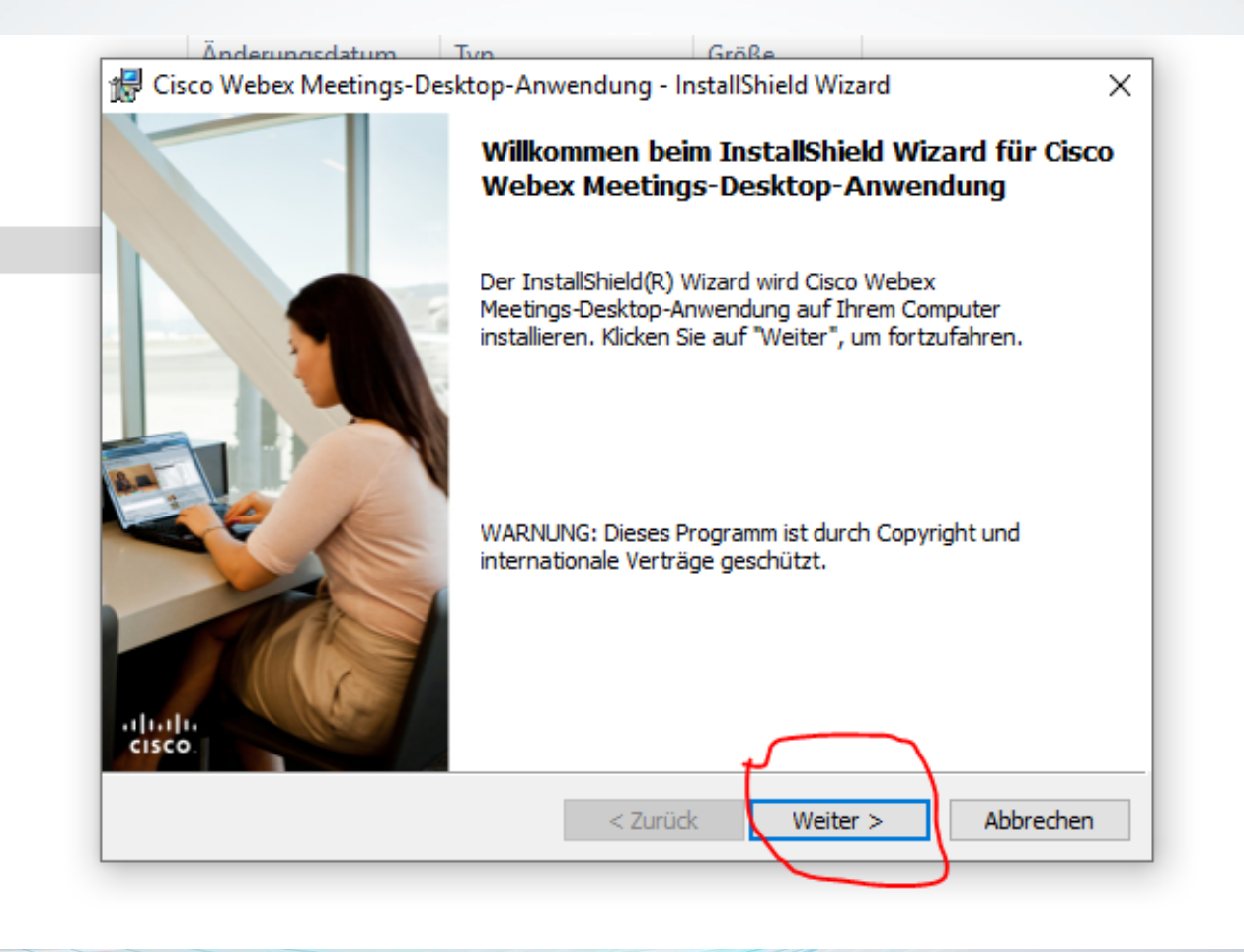

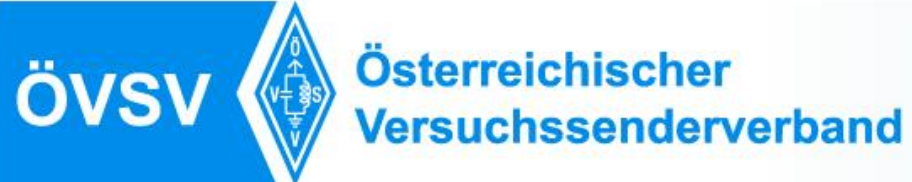

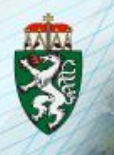

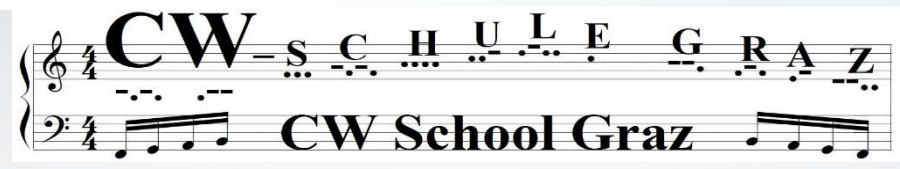

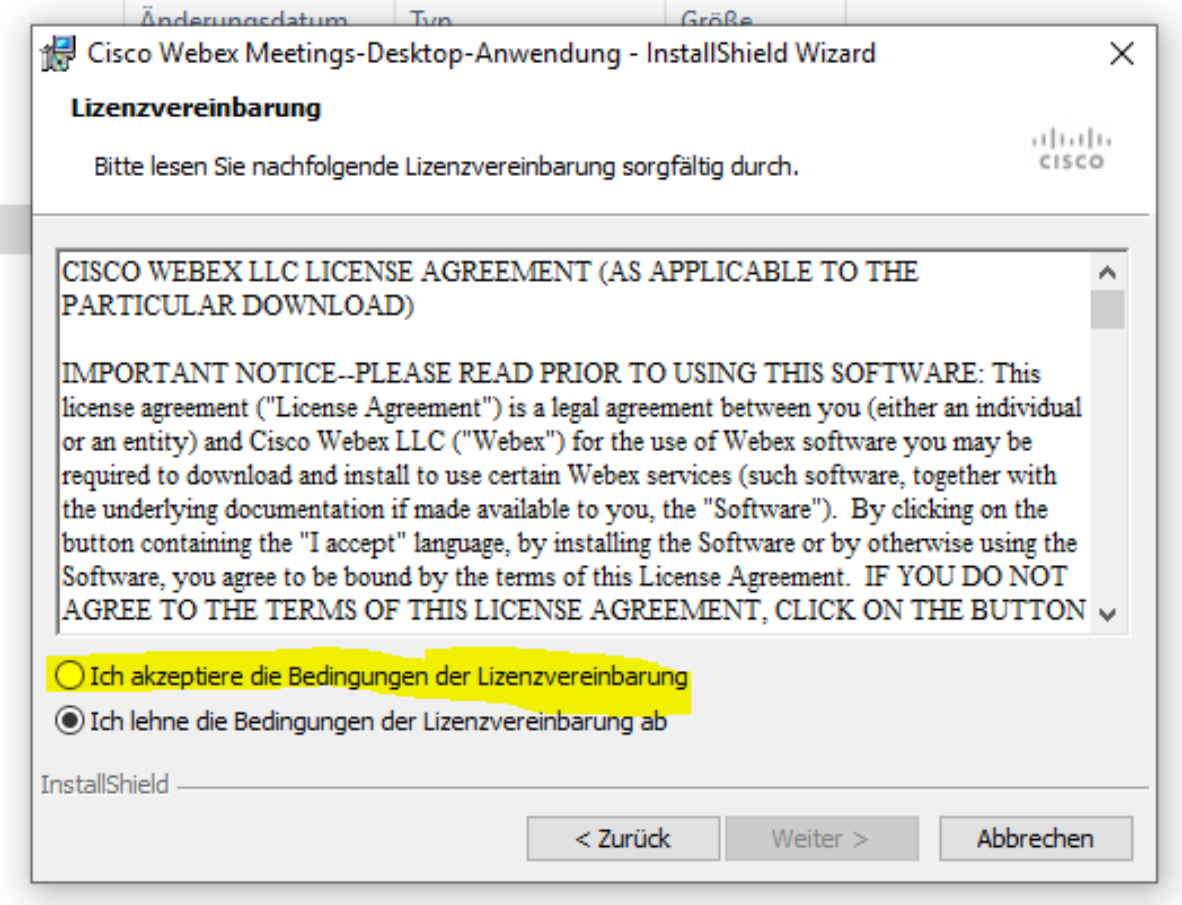

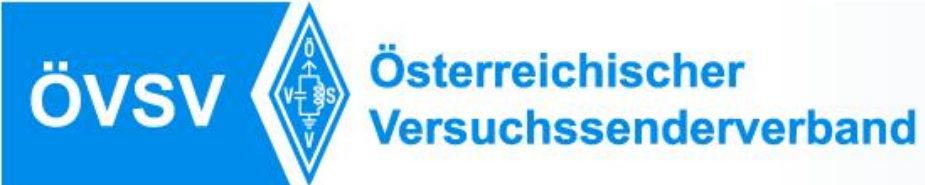

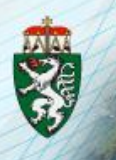

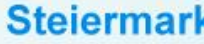

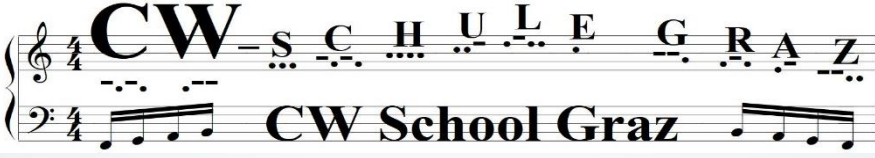

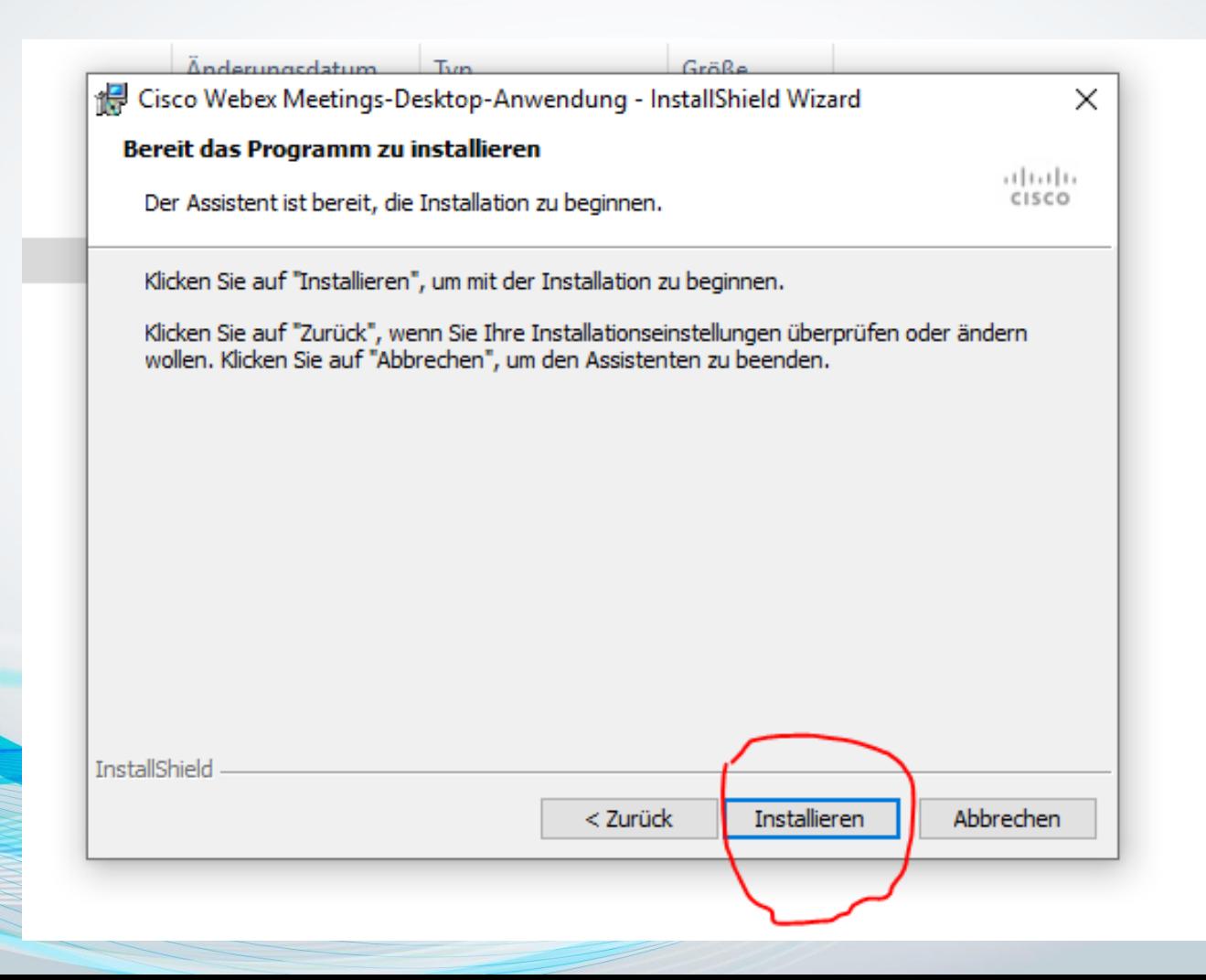

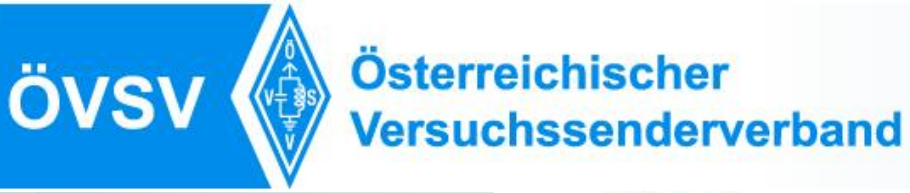

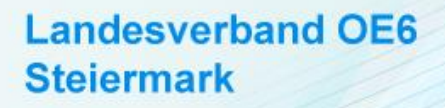

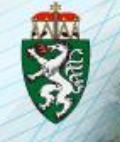

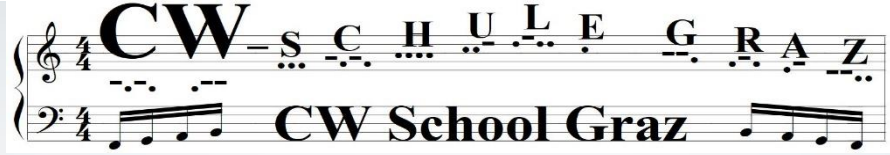

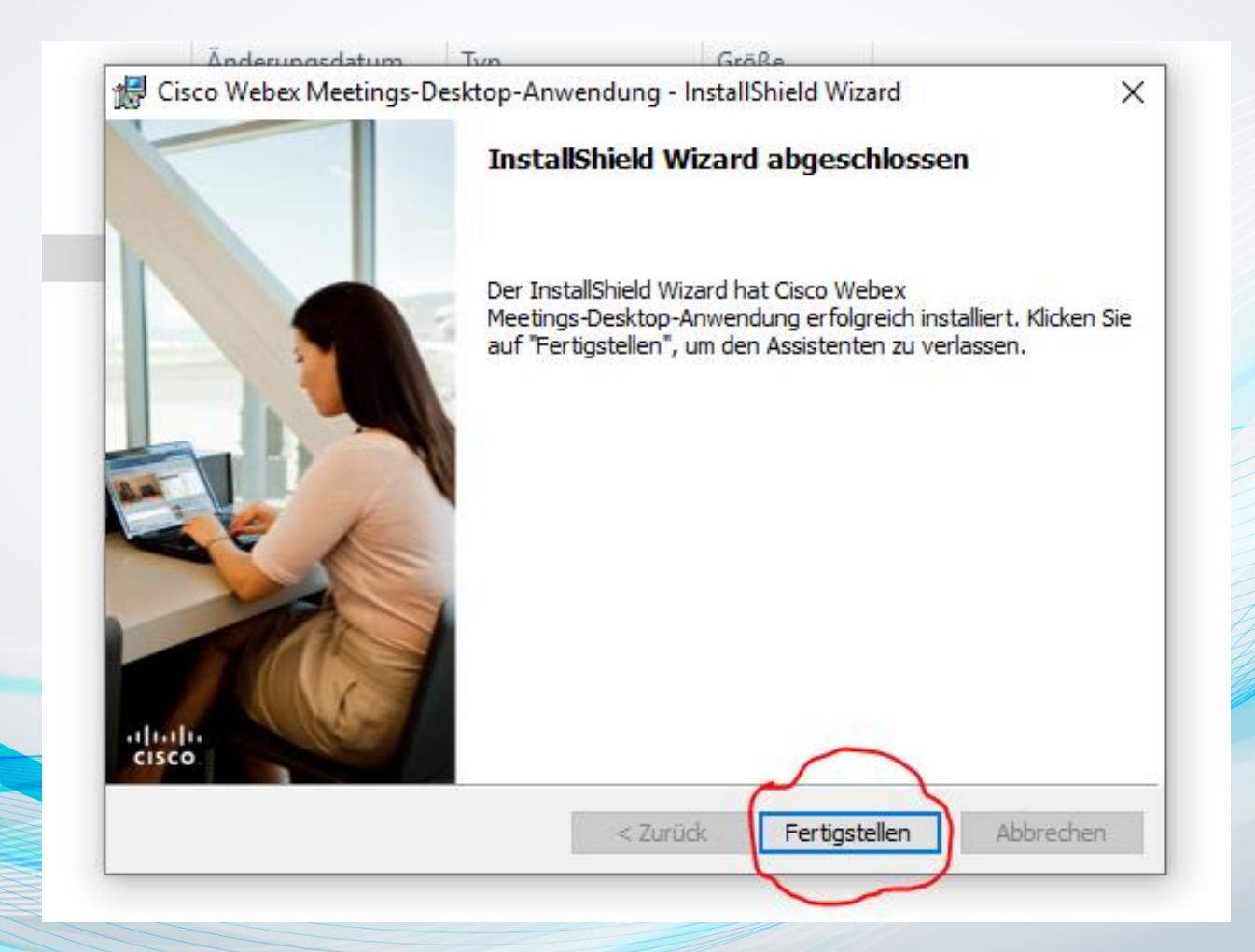

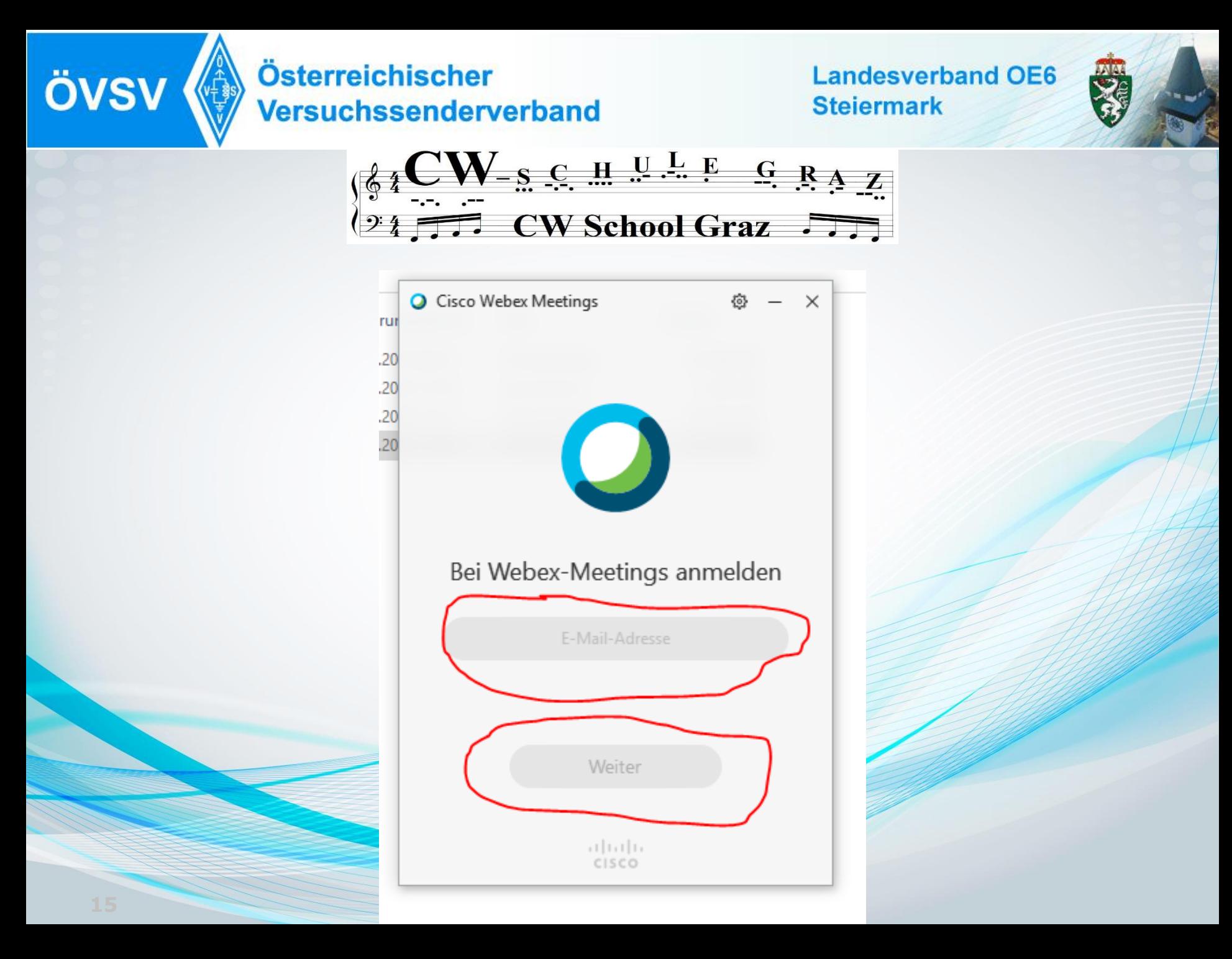

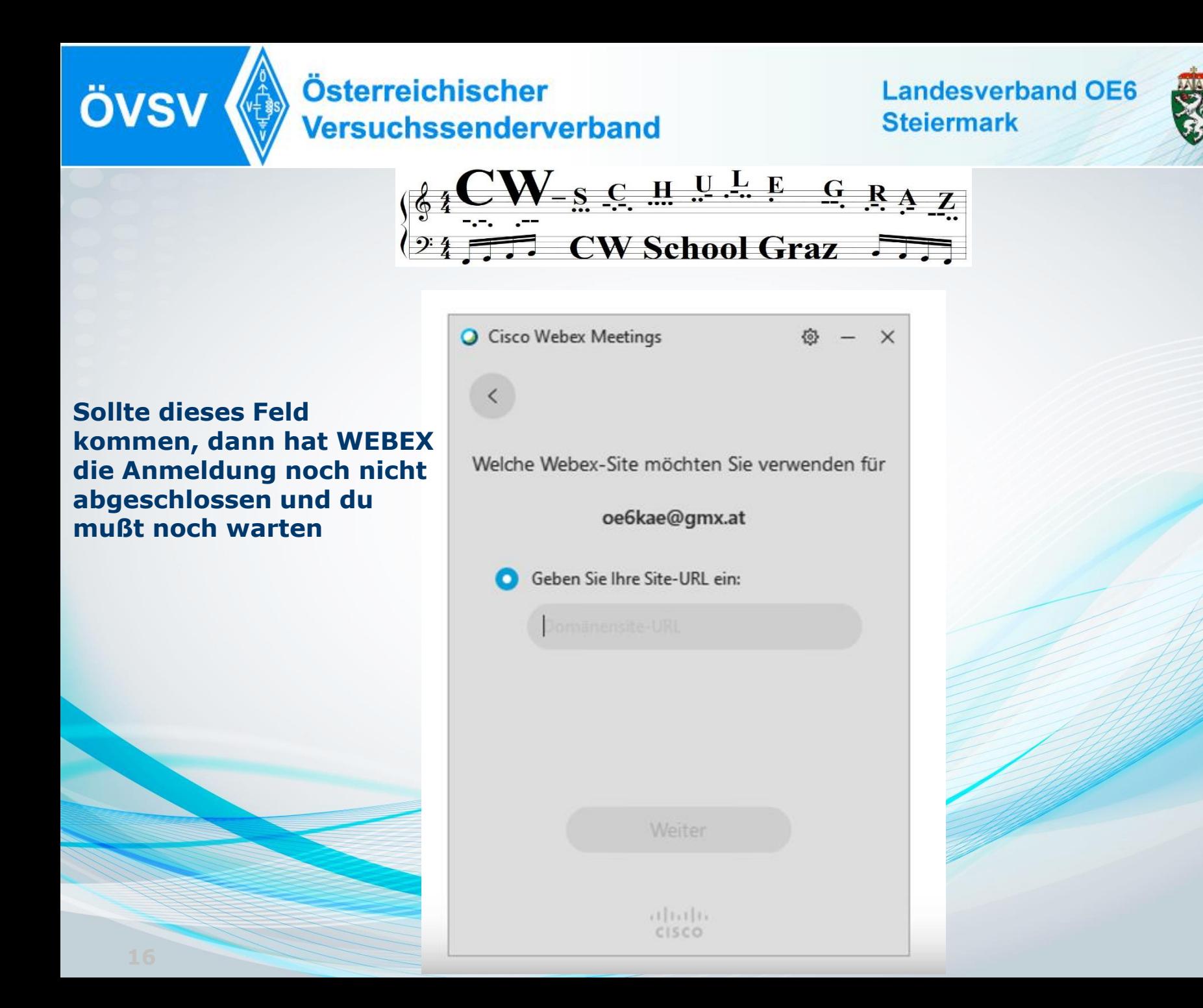

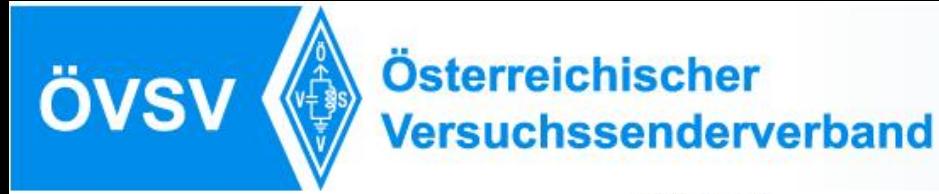

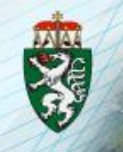

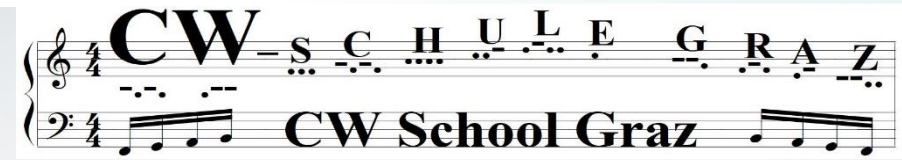

### **Ich bin erfolgreich angemeldet**

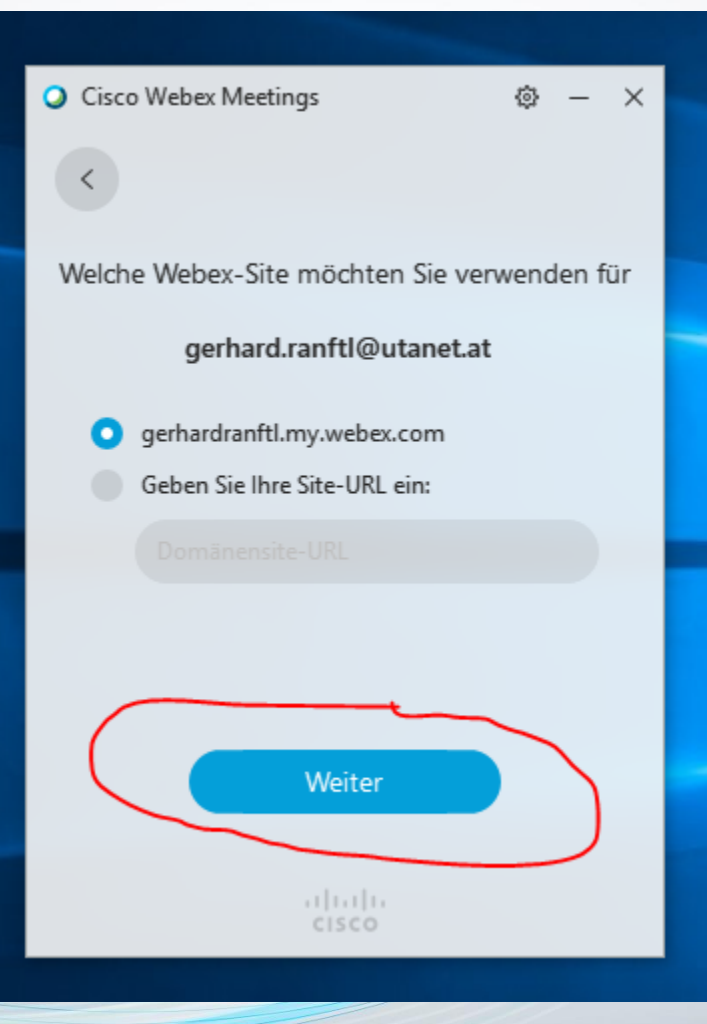

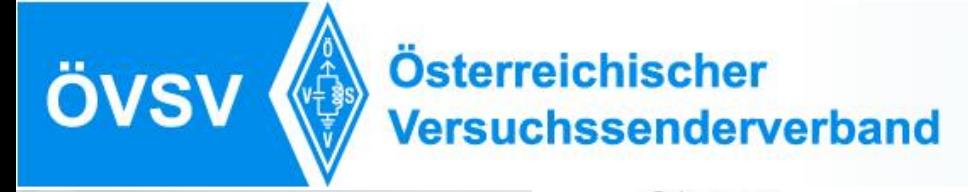

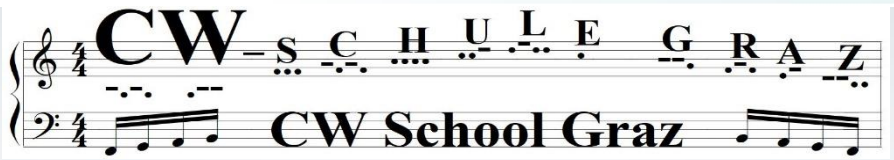

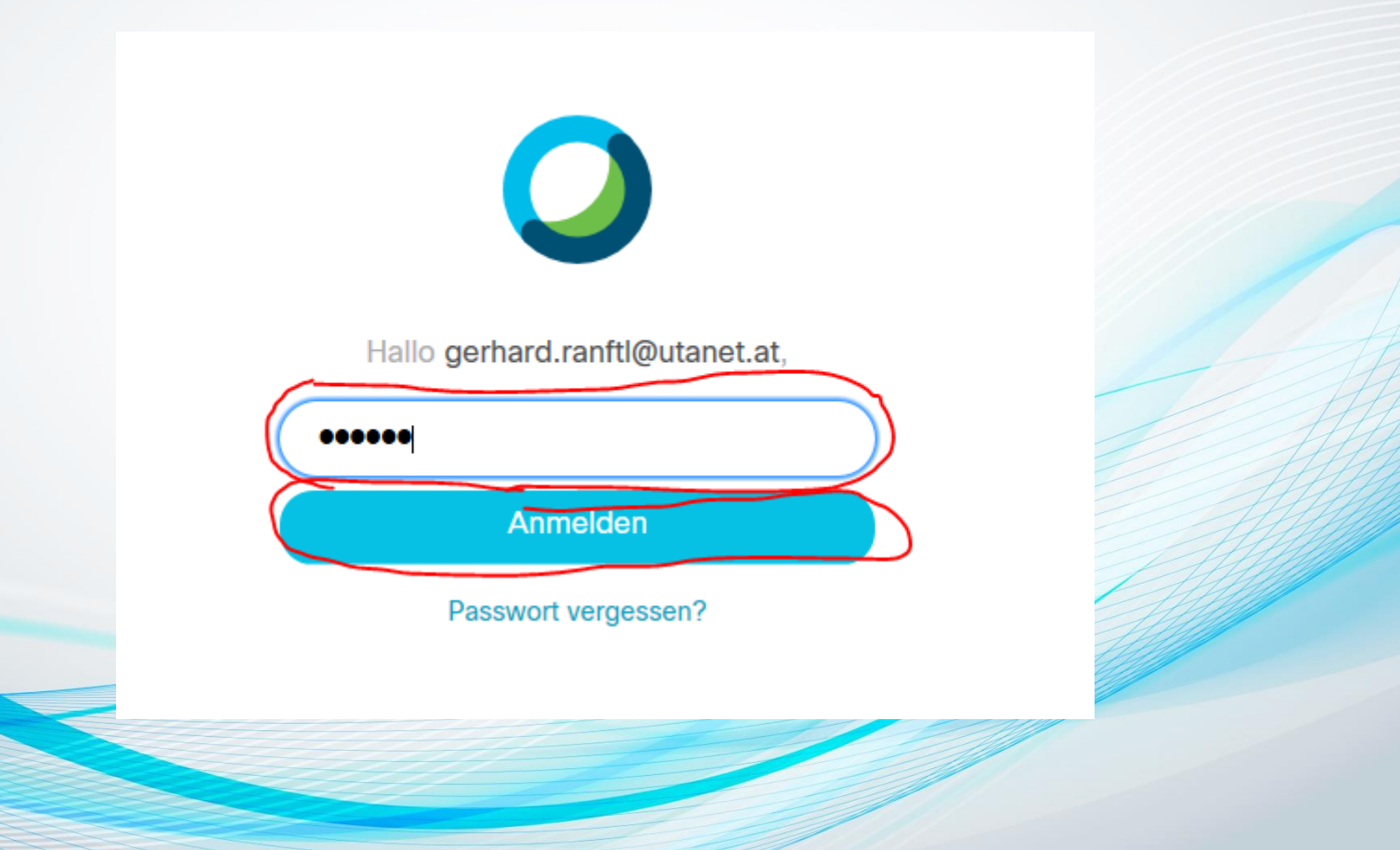

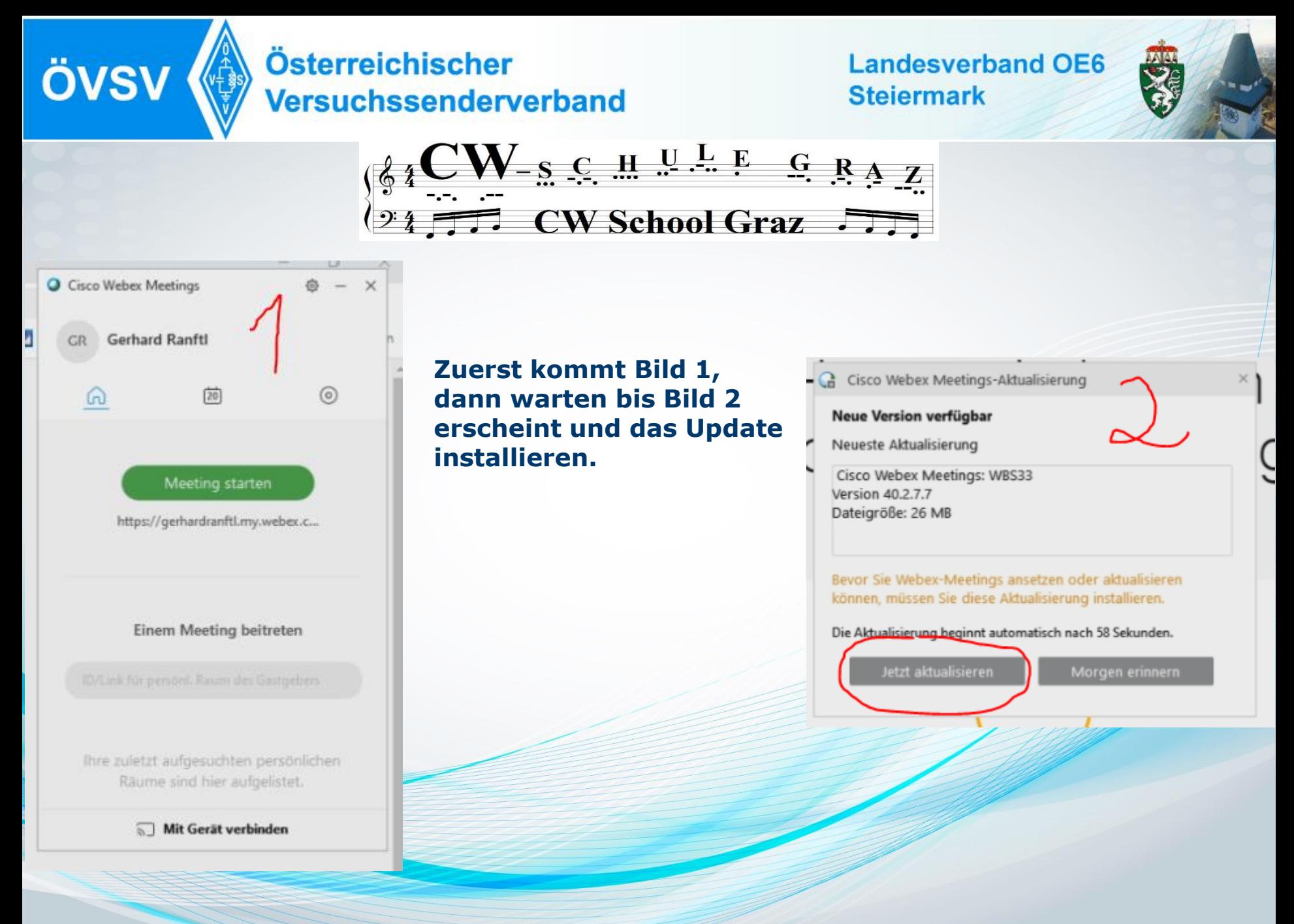

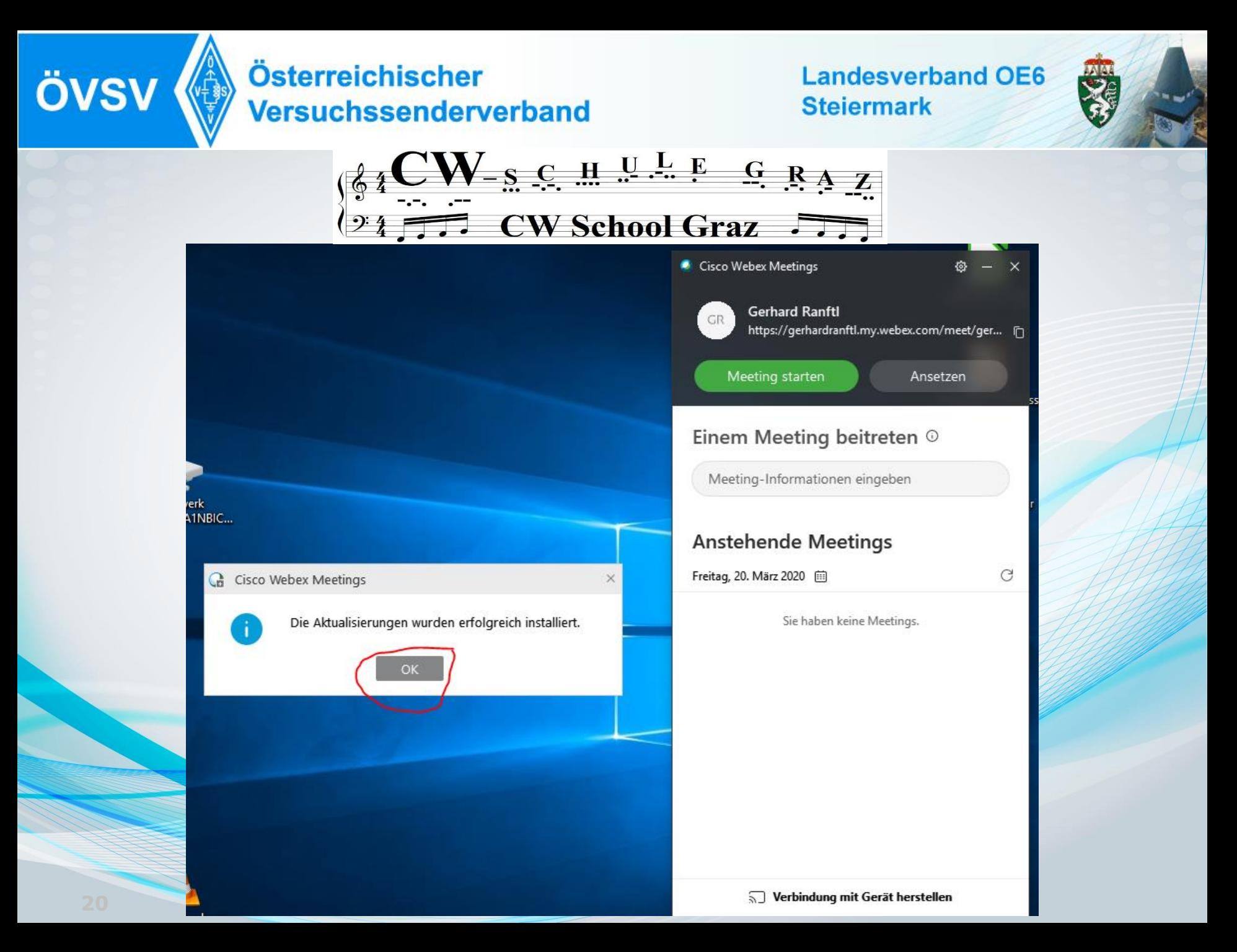

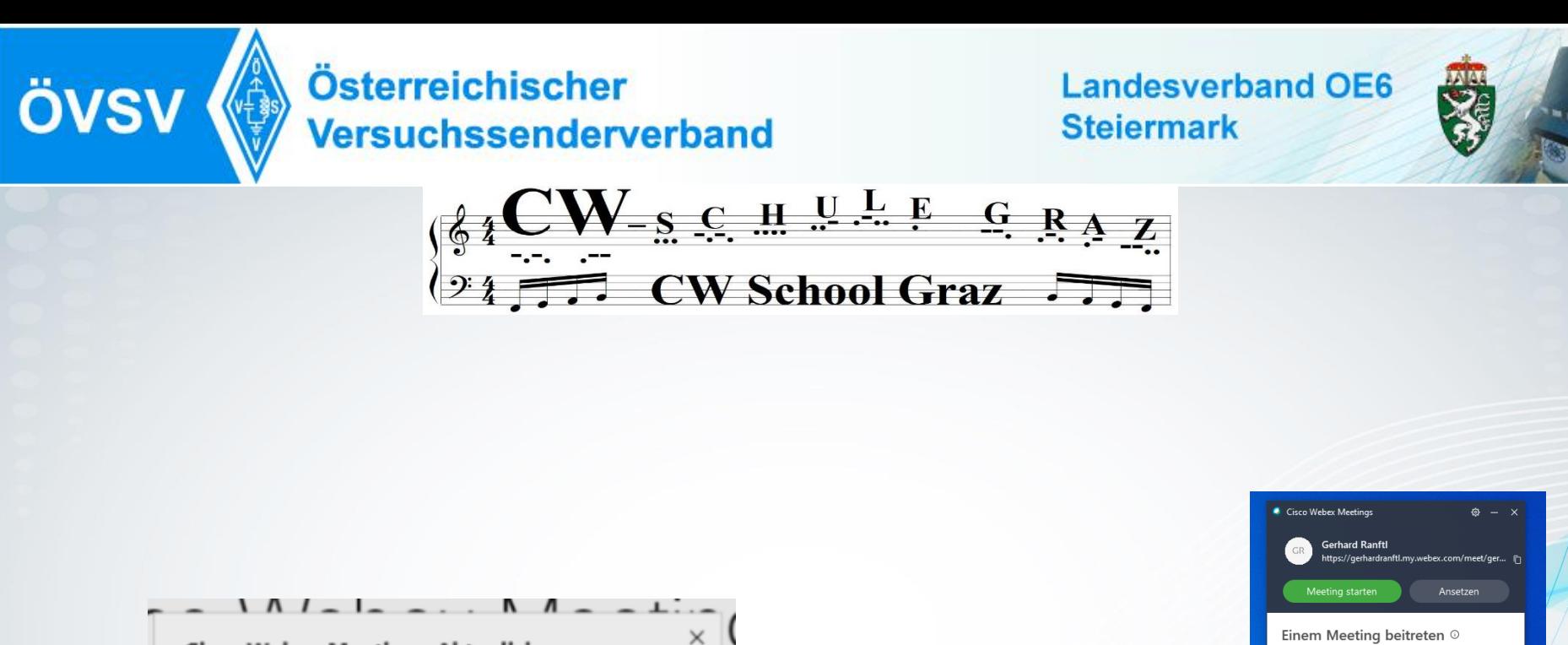

Cisco Webex Meetings-Aktualisierung

Bitte warten Sie, bis der Download beendet ist.

Abbrechen

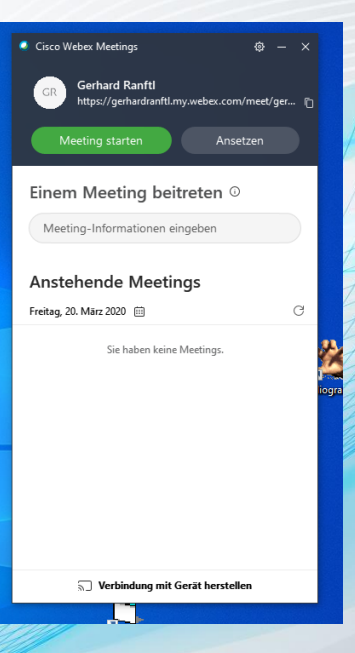

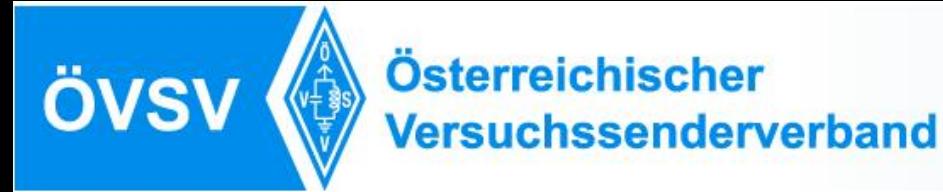

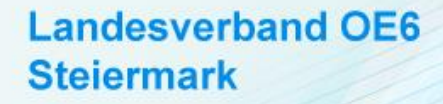

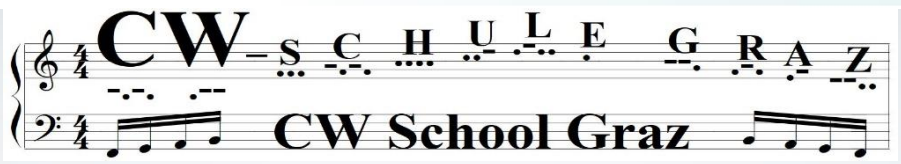

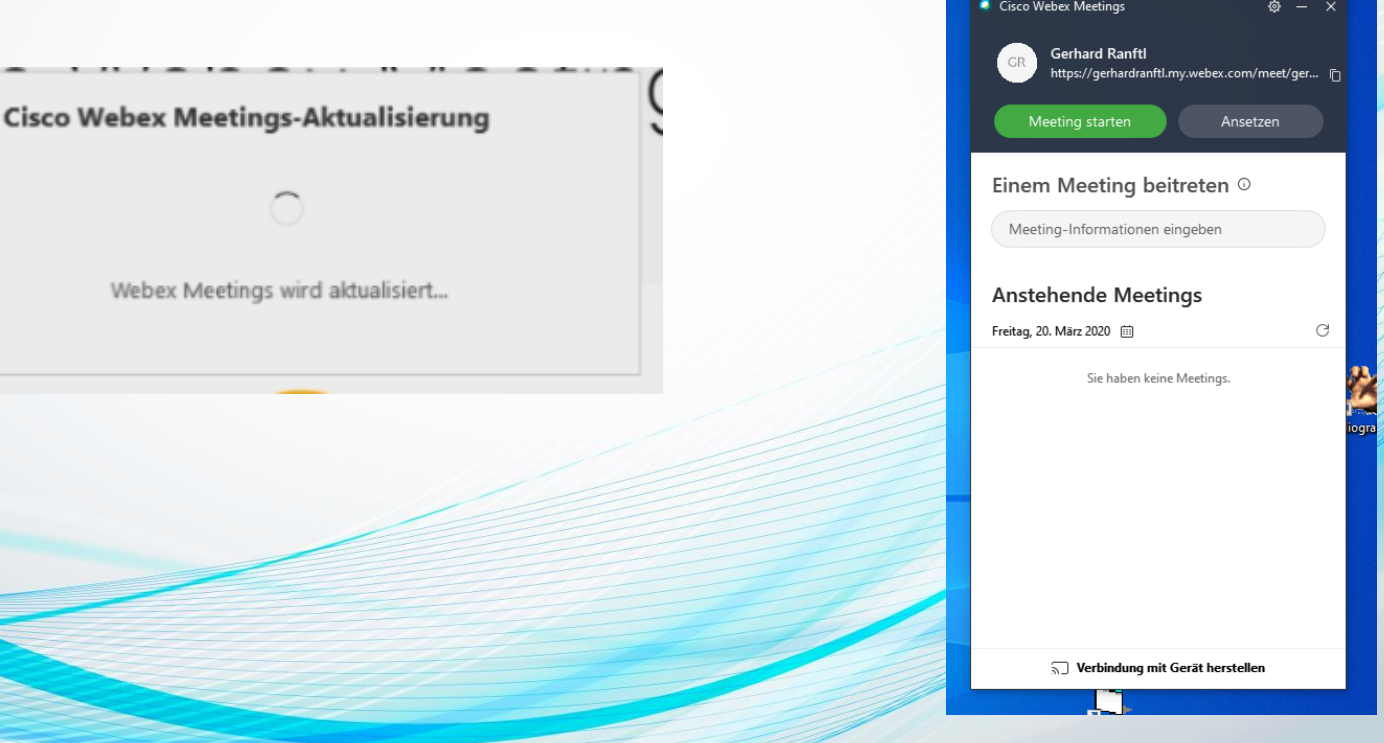

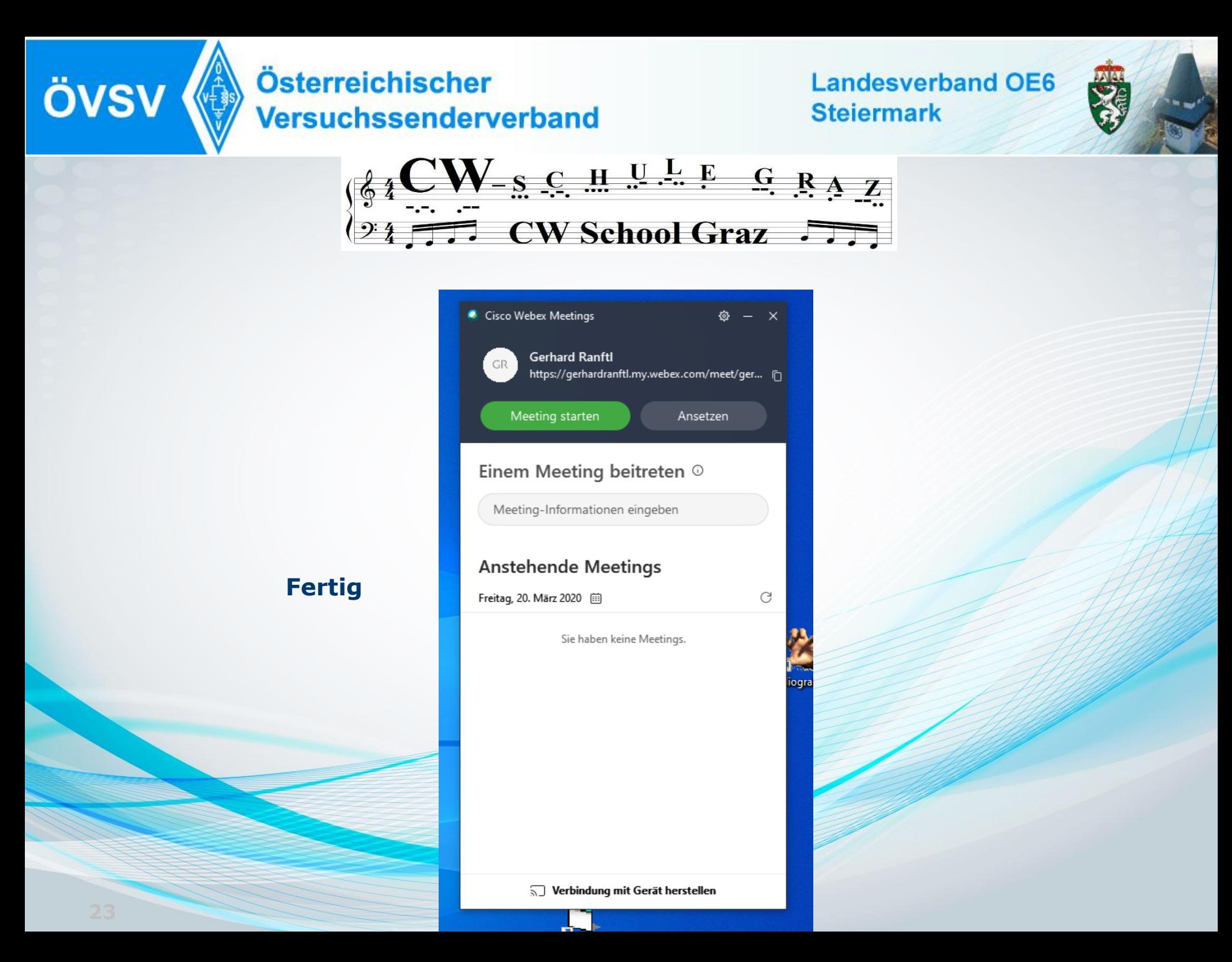

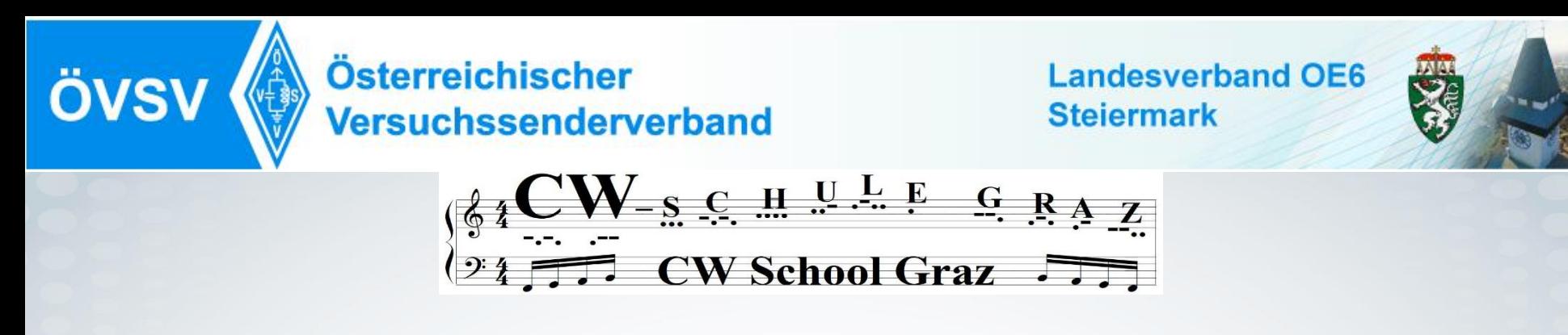

Ein OM muß Dich einladen, dann kommt ein Mail und drück auf "Meetin beitreten" Sollte die Automatik nicht funktionieren, gib die Nummer ein.

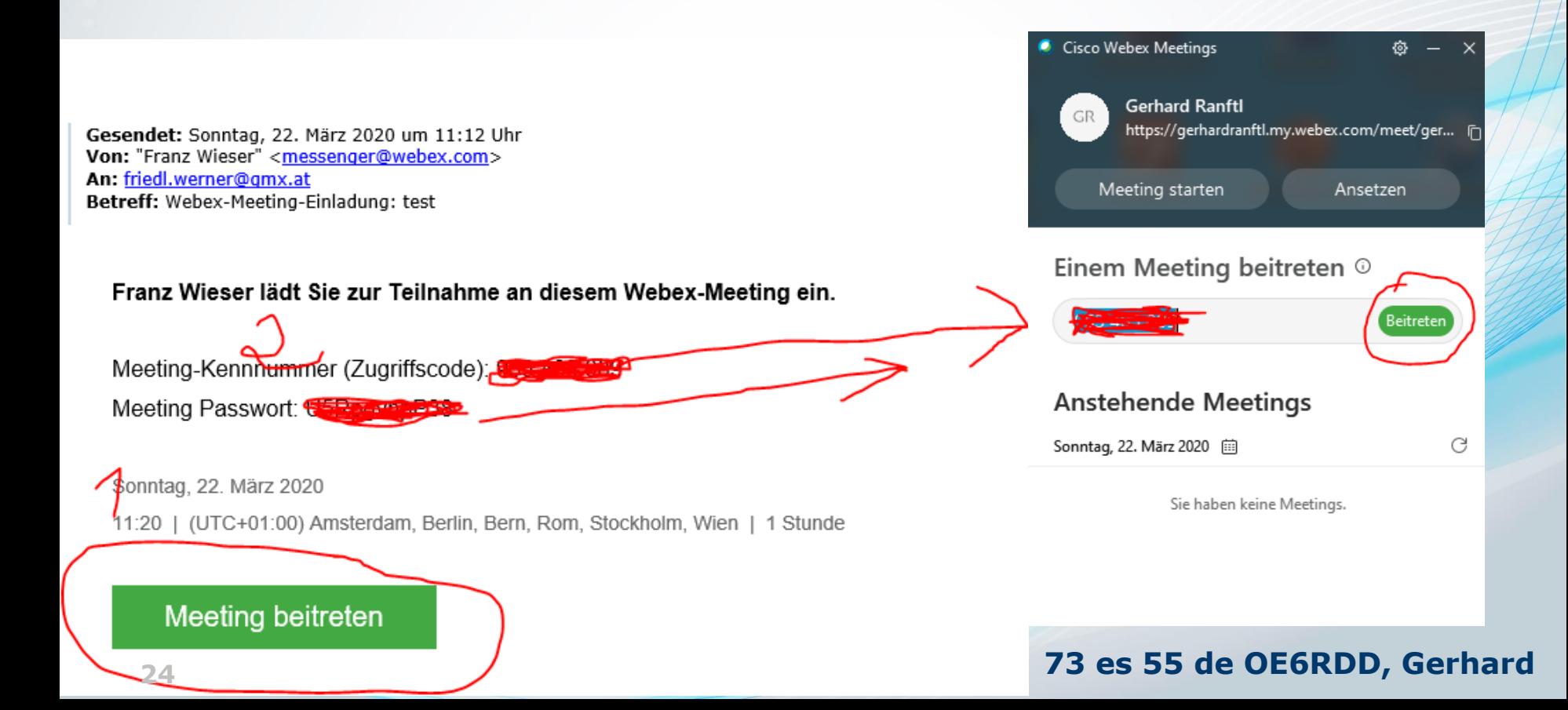